# 5 etapów kompleksowego planowania

leczenia implantologicznego

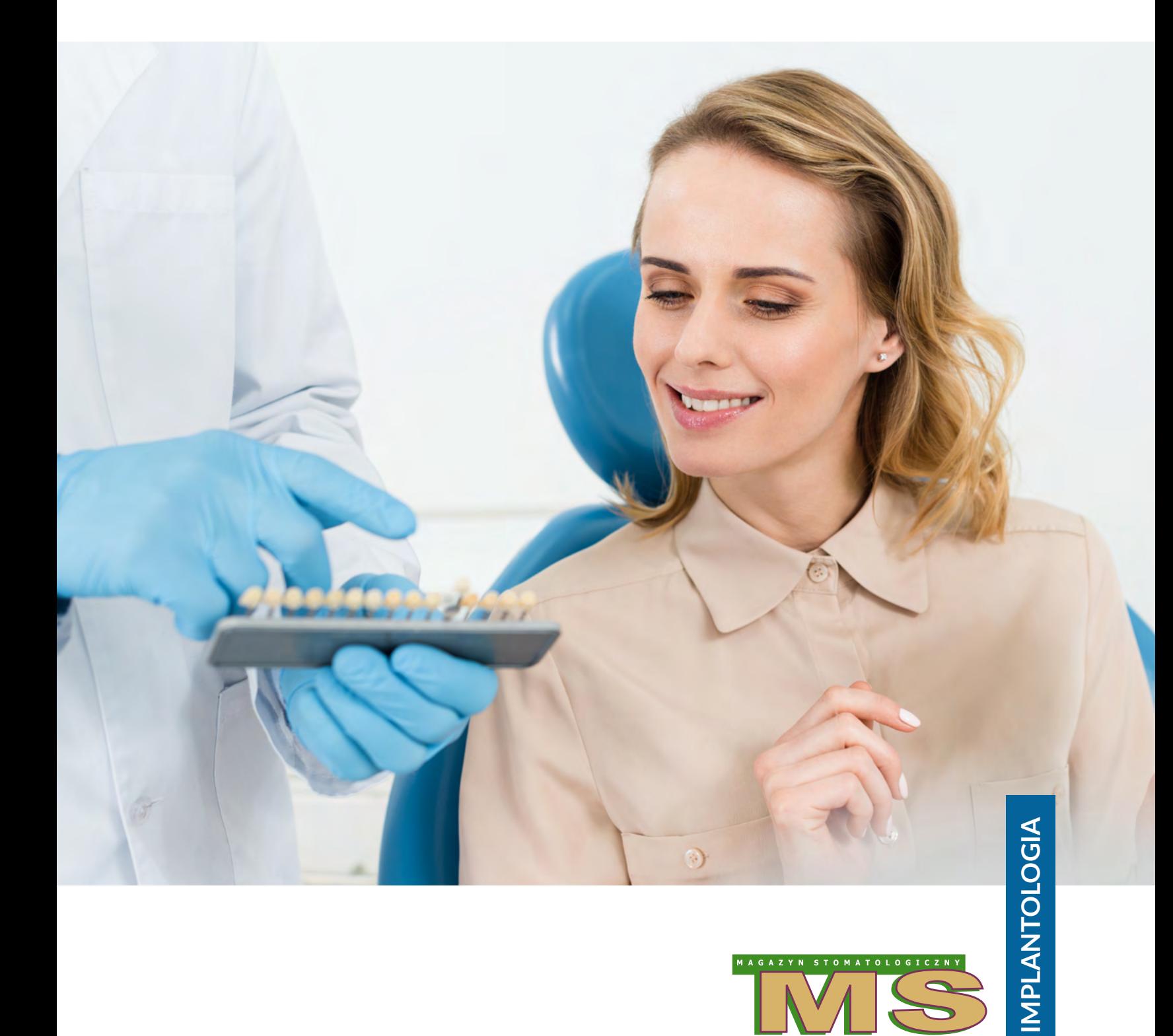

![](_page_0_Picture_3.jpeg)

## 5 etapów kompleksowego planowania leczenia implantologicznego

Stosowanie implantów stomatologicznych zintegrowanych z kością w leczeniu pacjentów z bezzębiem całkowitym i częściowym ma wysoką skuteczność, co jest udokumentowane w literaturze (Heitz-Mayfield LJ i wsp. 2014). Jednak zarówno lekarze, jak i pacjenci muszą się spodziewać powikłań związanych z implantami bądź pracami protetycznymi opartymi na implantach (Heitz-Mayfield LJ i wsp. 2014). Wraz ze wzrostem częstości stosowania implantów stomatologicznych w codziennej praktyce wyraźnie zwiększa się też częstość występowania powikłań z różnych powodów (Froum SJ. 2010). W prawidłowym zaplanowaniu wszczepienia implantu pomagają narzędzia diagnostyczne.

### Obrazowanie radiologiczne jako narzędzie diagnostyczne

Istotną częścią fazy planowania chirurgicznego jest połączenie badania klinicznego z radiologicznym. Badanie radiologiczne jest niezbędne do określenia objętości, konturów, pozycji i gęstości pola przeznaczonego do zabiegu chirurgicznego. Wartość diagnostyczna tego badania zależy od czytelności elementów, które zostały zobrazowane.

Radiogramy okołowierzchołkowe i pantomograficzne są najczęściej używane do analizy potencjalnych miejsc wszczepienia implantów, celem uniknięcia komplikacji w leczeniu. Konwencjonalne zdjęcie pantomograficzne może dostarczyć jedynie informacji dwuwymiarowych o planowanym miejscu wszczepienia implantu. Należy docenić jakość diagnostyczną i uznać ograniczenia każdego z badań. Zdjęcie okołowierzchołkowe może nie w pełni przedstawić przyległe struktury, umożliwiające prawidłowe rozpoznanie potencjalnych powikłań, takich jak np. obecność korzenia zęba ze zmiana okołowierzchołkową. Radiogramy pantomograficzne, mimo kompleksowego widoku, nie są wyraźne w okolicy okołowierzchołkowej. Mogą być również zniekształcone i wyświetlać widok powiększony do 25% , a także z uwagi na mniejszą wyrazistość – powodować błędne rozpoznanie z powodu niezdolności do przejrzystego wizualizowania struktur. Zwrócenie uwagi na te aspekty podczas fazy planowania leczenia chirurgicznego jest kluczowym czynnikiem eliminacji potencjalnych powikłań i niepowodzeń po rozpoczęciu terapii. Dlatego też konwencjonalne ortopantomogramy mogą nie być odpowiednim narzędziem diagnostycznym, nawet jeśli wiążą się one z mniejszym narażeniem pacjenta na promieniowanie (Kalpidis CD i wsp. 2004). Tomografia komputerowa i CBCT umożliwiają wizualizację 3D kości i pobliskich struktur anatomicznych bez nakładania się ich na siebie, a także pozwalają na wyciągnięcie wniosków na temat jakości kości w potencjalnym obszarze implantu (ryc. 1). Dziś stosowanie skanowania tomografii komputerowej jest zastępowane przez stosowaną coraz częściej metodę CBCT. Bada-

![](_page_2_Figure_0.jpeg)

Ryc. 1. CBCT pozwala na ocenę kości i struktur anatomicznych trójwymiarowo.

nie CBCT – jak każde inne badanie radiograficzne – musi być uzasadnione na podstawie zindywidualizowanych potrzeb.

Korzyści dla pacjenta wynikające z każdego skanowania CBCT muszą przeważać nad potencjalnym ryzykiem (Kalpidis CD i wsp. 2004). Skanowanie CBCT nie powinno być stosowane bez uprzedniego uzyskania dokładnego wywiadu medycznego i stomatologicznego oraz przeprowadzenia kompleksowego badania klinicznego. Należy zlecać najmniejsze możliwe pole obrazowania oraz interpretować całą objętość uzyskanego obrazu. Jak pokazali Ludlow i wsp., stosowanie CBCT powinno być starannie uzasadnione (zbilansowane korzyści i ryzyko), jeżeli zależy nam na zoptymalizowanej ekspozycji według protokołu ALARA (as low as reasonably achievable – ALARA) (Ludlow JB i wsp). Wybór trybu obrazowania do celów diagnostycznych powinien się opierać na spodziewanym planie diagnostycznym oraz być zgodny z zasadą ALARA.

#### Konieczność stosowania szablonu radiograficznego

Przed badaniem radiograficznym 3D powinno zostać wykonane prowizorium planowanego uzupełnienia protetycznego, które następnie przekształca się w szablon radiograficzny. Taki szablon powinien być używany podczas obrazowania CBCT w celu oceny tkanek twardych i miękkich w stosunku do idealnej pozycji zębów. Dodatkowo należy transferować pliki DICOM (Digital Imaging and Communication in Medicine – DICOM) z badania CBCT do oprogramowania do wirtualnego planowania implantów. Niezależnie od tego czy następnie zostanie podjęta decyzja o przeprowadzeniu zabiegu chirurgicznego nawigowanego CBCT, oprogramowanie do wirtualnego planowania pomoże w przygotowaniu planu kompleksowego leczenia i identyfikacji anatomicznych ograniczeń, zaników wyrostka zębodołowego i konieczność zabiegów augmentacji.

## Trzeba pamiętać o 5 etapach kompleksowego planowania leczenia implantologicznego

Etap 1. Ustawianie lub woskowanie zębów, przymiarka woskowania

Planowanie leczenia protetycznego opiera się na woskowaniu lub ustawianiu zębów w wypadku pacjentów bezzębnych częściowo i całkowicie. Ustawienie zębów woskowych lub protez zębowych zostanie wykorzystane do wyprodukowania szablonu radiograficznego przed badaniem radiologicznym 3D. Po przeprowadzeniu CBCT oraz późniejszym zaplanowaniu, może być prowadzony sterowany zabieg chirurgiczny z użyciem szablonu stereolitograficznego wykonanego na podstawie wirtualnego planowania implantów. Jeżeli zostanie podjęta decyzja o rezygnacji ze sterowanego zabiegu chirurgicznego, można wówczas łatwo przekonwertować szablon radiograficzny na szablon chirurgiczny. Pomoże to wprowadzić implanty w miejscach dogodnych dla późniejszej odbudowy protetycznej.

Tworzenie woskowania oddającego obraz uzupełnienia końcowego jest przydatne w planowaniu miejsc wszczepiania implantów (ryc. 2). W częściowych brakach zębowych woskowanie idealnej pozycji odbudowanego zęba stanowi wskazówkę zarówno dla chirurga, jak i dla protetyka. Chirurg będzie w stanie lepiej analizować prognozowaną pozycję zęba w stosunku do wyrostka zębodołowego. Pozycję implantu i potencjalne zapotrzebowanie na augmentację kości można wówczas ustalić przed zabiegiem chirurgicznym, co pozwoli na zrozumienie przez pacjenta i lekarza ryzyka i możliwych powikłań w planowanym leczeniu implantologicznym.

Woskowanie zapewnia lekarzowi protetykowi narzędzie do określenia funkcjonalnego i estetycznego efektu leczenia. Liczba miejsc, które wymagają rekonstrukcji, może zostać bardziej zwizualizowana. Można ustalić położenie i liczbę implantów niezbędnych do prawidłowego wsparcia odbudowy. Można także ocenić potrzebę szerszego zakresu leczenia protetycznego w innych miejscach jamy ustnej. Pomoże to osiągnąć długotrwałą funkcjonalność i estetykę.

U pacjentów z bezzębiem całkowitym rozsądne jest przeanalizowanie posiadanych protez zębowych. Czy dobrze pasują? Czy ich wymiar pionowy jest prawidłowy? Czy warga jest wystarczająco podparta przez płytę protezy? Odpowiedzi na te pytania będą stanowić przewodnik w planowaniu wybranej opcji odbudowy. Gdy bezzębny pacjent chce mieć zdejmowaną pracę opartą na implantach i nie ma obecnie żadnej protezy wyjmowanej, najpierw należy obowiązkowo ustalić u niego wymiar pionowy i okluzję. Informacje te mogą następnie zostać wy-

![](_page_3_Picture_4.jpeg)

Ryc. 2. Diagnostyczne ustawienie zębów w celu zaplanowania leczenia.

korzystać do ustalenia relacji między wszczepionymi implantami a odbudową bez względu na to, czy pacjent zdecyduje się na stałą protezę, czy ruchomą.

#### Etap 2. Konwersja na szablon radiograficzny

Badanie radiograficzne jest istotnym elementem procesu planowania leczenia implantologicznego. Na tym etapie analizowany jest brzeg wyrostka kostnego w celu sprawdzenia, czy spełnia on warunki konieczne do wszczepienia implantu. Powstaje jednak pytanie: "Jaka jest relacja pomiędzy przyszłym uzupełnieniem protetycznym a planowanym miejscem implantacji widocznym na zdjęciu radiograficznym?". Najlepszym sposobem wszczepienia implantu we właściwym, zaplanowanym miejscu jest zastosowanie szablonu radiologicznego.

Przed badaniem radiologicznym 3D należy ustawić zęby w idealnej pozycji i zamienić je na szablon radiograficzny. Trzeba go zawsze stosować podczas obrazowania CBCT, aby osiągnąć idealne dopasowanie tkanek twardych i miękkich do idealnej pozycji zęba. Woskowanie protetyczne, które zostało wykonane w fazie planowania leczenia implantologicznego, może być też użyte do wykonania akrylowego szablonu chirurgicznego.

W literaturze opisano wiele metod wyjaśniających, w jaki sposób powiązać plan odtworzenia braków uzębienia z kością wyrostka zębodołowego za pomocą szablonu radiograficznego (Elian N i wsp. 2009). Często stosowane są markery radiograficzne, takie jak folia aluminiowa z cyny lub gutaperki, które umieszcza się na powierzchni policzkowej i językowej lub na środku replikowanego zęba. Siarczan baru, który nie przepuszcza promieniowania rentgenowskiego, również może zostać użyty do wypełnienia całości replikowanego zęba w szablonie (Kopp KC i wsp. 2003). Niezależnie od tego, jaką metodę produkcji stosuje się do wykonania szablonu, celem jest odniesienie pozycji na radiografie do pozycji wewnątrzustnej. Zostało opracowanych i wprowadzonych do sprzedaży wiele technik wspomaganych komputerowo w celu umożliwienia skorelowania pozycji implantu, tkanek i uzupełnienia protetycznego. Wszystkie opierają się jednak na podstawowych zasadach stosowania szablonu radiograficznego.

#### Etap 3. CBCT z szablonem radiograficznym

Skanowanie CBCT, Denta-scan i CT są badaniami komputerowymi, które pokazują wszystkie 3 wymiary. Główną zaletą takich rozwiązań jest to, że przedstawiają one przekroje, na których widoczny jest policzkowo-językowy wymiar grzbietu wyrostka (Kalpidis CD i wsp. 2004). Analiza radiograficzna przekroju pozwala na ocenę potencjalnego miejsca wszczepienia implantu. Rozmiar grzbietu wyrostka można określić w obu przekrojach – policzkowo-językowym i okluzyjno-apikalnym. Na podstawie tych projekcji mogą być ocenione: bliskość żywych struktur anatomicznych, a także wysokość i szerokość wyrostka kostnego i położenie blaszki zbitej policzkowej i językowej. Ponadto idealną pozycję zęba można powiązać w obrazie radiologicznym z brzegiem wyrostka kostnego korzystając z szablonu radiologicznego. Następnie taki szablon może być zastosowany w jamie ustnej, jako szablon chirurgiczny w celu ułatwienia prawidłowego pozycjonowania implantu (Solow RA. 2001). Korzystanie z radiologicznego obrazowania 3D, pozwala na zaplanowanie wszczepienia implantów, redukując czynniki mogące spowodować komplikacje i niepowodzenie zabiegu.

Etap 4. Import surowego pliku DICOM do oprogramowania do wirtualnego planowania implantów, planowanie leczenia

Następnym krokiem jest wczytanie pliku DICOM z badania CBCT do programu zajmującego się wirtualnym planowaniem leczenia. W wypadku surowych danych generowanych komputerowo w 3D muszą one mieć postać, w których będą mogły następnie podlegać ocenie. Można to osiągnąć na wiele sposobów. Dane są generowane w formie plików DICOM. Do oceny muszą być one sformatowane do postaci, która może być wydrukowana na papierze lub filmie radiograficznym. Można je również umieścić na płycie CD. Często dane są transferowane do jednego z pakietów oprogramowania sprzedawanych przez różne firmy. Oprogramowanie komputerowe zapewnia wiele możliwości planowania leczenia i oceny miejsca wszczepienia implantu, które mogą pomóc uniknąć ewentualnych powikłań chirurgicznych (ryc. 3). Oprogramowanie komputerowe ma wiele zalet, umożliwia dokładną ocenę wymiarów wyrostka kostnego do wirtualnego planowania implantów oraz ocenę łączników przed sterowanym zabiegiem chirurgicznym. Czy zapadnie decyzja o przeprowadzeniu sterowanego zabiegu chirurgicznego, czy nie, nie ma to znaczenia, ponieważ wirtualne oprogramowanie pomoże zaplanować kompleksowe leczenie oraz identyfikację ograniczeń anatomicznych, ubytków wyrostka kostnego i potrzebę augmentacji.

Od początku 2015 r. najnowsze osiągnięcia w dziedzinie obrazowania oprogramowania 3D wzbogaciły warsztat klinicysty. Obecnie programy komputerowe 3D potrafią nakładać pliki DICOM uzyskane ze skanu CBCT za pomocą pliku STL (ste-

![](_page_4_Picture_6.jpeg)

Ryc. 3. Komputerowe planowanie implantacji z wykorzystaniem oprogramowania dostępnego komercyjnie.

![](_page_5_Picture_0.jpeg)

Ryc. 4a-c. (a) Komputerowo wspomagane leczenie implantologiczne. (b) Stereolitograficzny szablon oparty na błonie śluzowej, umocowany zakotwiczającymi bolcami. (c) Sterowane wprowadzenie implantów z użyciem stereolitograficznego szablonu chirurgicznego.

reolithography) uzyskanego z cyfrowego wycisku za pomocą skanera wewnątrzustnego (intraoral scanner – IOS). Przy użyciu techniki przetwarzania obrazów, zespolone mogą zostać dane z STL dotyczące powierzchni wewnątrzustnej, uzyskanych z IOS i dane radiograficzne uzyskane z CBCT. Połączenie tych elementów prowadzi do bezprecedensowego bogactwa informacji dostępnych dla lekarza klinicysty, w celu zaplanowania oraz przeprowadzenia zabiegu chirurgicznego i leczenia pacjenta. Możliwe jest też wykonanie wirtualnego woskowania za pomocą oprogramowania lub skanowanie tradycyjnego woskowania łuków zębowych wax-up lub mock-up. Obie opcje woskowania i przedoperacyjnego planowania wirtualnego zapewniają możliwości wykonania szablonu chirurgicznego.

Etap 5. Zabieg chirurgiczny wspomagany szablonem stereolitograficznym, wydrukowanym w technologii 3D albo z użyciem konwencjonalnego szablonu chirurgicznego

Planowanie wirtualne 3D w celu przeprowadzenia zabiegu chirurgicznego powinno być stosowane jako uzupełnienie właściwej diagnozy i planu leczenia – niezależnie od tego, czy będzie on stosowany do rzeczywistego pozycjonowania implantu. Dzięki temu lekarz może podjąć ostateczną decyzję, przed zabiegiem chirurgicznym, dotycząca położenia implantów zgodnie z planem protetycznym oraz zaplanować procedury przeszczepu i lepiej komunikować się z pacjentem (ryc. 4a-c).

Szablon chirurgiczny może być wykonany z materiałów stereolitograficznych w ramach szybkiego addycyjnego prototypowania lub przy użyciu drukowania 3D. Takie szablony chirurgiczne mają 3 rodzaje oparcia: kość, błona śluzowa i zęby. Szablony oparte na kości cechują się najmniejszą dokładnością i są obecnie rzadko stosowane. Najczęściej używane są szablony oparte na błonie śluzowej i na zębach. Szablony podtrzymywane przez błonę śluzową są wykorzystywane w przypadku pacjentów całkowicie bezzębnych. W razie częściowych braków, zęby służą jako punkty orientacyjne do stabilnego podparcia. Najnowsze badania wskazują na zwiększoną dokładność takiego rozwiązania, w porównaniu z szablonami podtrzymywanymi wyłącznie przez błonę śluzową, która może odkształcać się (ryc. 5). U pacjentów bezzębnych, u których jest niewystarczająca liczba stabilnych punktów orientacyjnych, przydatne mogą okazać się przejściowe implanty mini. Mogą one pomóc w dokładności pozycjonowania szablonu (Tahmaseb A i wsp 2014).

Chirurgia wspomagana komputerowo należy do najbardziej obiecujących nowych rozwiązań w implantologii stomatologicznej. Obejmuje ona połączenie obrazów CBCT z oprogramowaniem do planowania implantów oraz projektowanie szablonów chirurgicznych wspomaganych komputerowo, generowanych przez obróbkę CAD/CAM. Technologia CAD/CAM i obrazowanie CBCT sprzężone z oprogramowaniem do planowania implantów zapewnia ogromne korzyści w planowaniu i przeprowadzaniu zabiegów wszczepiania implantów, w tym pozwala na ich minimalnie inwazyjny charakter, wszczepianie kontrolowane protetycznie, a także przewidywalność i skrócenie czasu trwania całego leczenia. Do korzyści płynących z bezpłatowego wszczepiania implantów należą skrócenie czasu gojenia, mniejsze zmiany wysokości grzbietu kości, mniejsza ilość krwawień oraz minimalny dyskomfort i obrzęk pooperacyjny.

![](_page_6_Figure_2.jpeg)

Ryc. 5. Stereolitograficzny chirurgiczny szablon oparty na zębach z okluzyjnymi otworami podczas weryfikacji prawidłowego dopasowania.

*Materiał został przygotowany na podstawie książki: Weber HP, Papaspyridakos P. Powikłania związane z planowaniem leczenia implantologicznego: etiologia, zapobieganie i leczenie. W: Froum SJ (red.). Powikłania w implantologii stomatologicznej. Etiologia, zapobieganie i leczenie. Lublin: Wydawnictwo Czelej, s. 69-103*

*Zdjęcie na stronie 1: © AllaSerebrina — depositphotos.com*

# *Jeśli interesuje Cię ta tematyka, sięgnij po więcej*

Powikłania<br>w implantologii<br>stomatologicznej

Powikłania w implantologii<br>stomatologicznej <sub>Etiologia zapob</sub>

Froum

18

Etiologia, zapobieganie i leczenie

![](_page_7_Picture_3.jpeg)

Stuart J. Froum ı<br>Natalia Lewkowicz wa wydania polskieg edakcja naukowa wydania polskiego: **natafra**<br><sub>owo wstępne: **Marcin Kozakiewicz**</sub>

Blisko 2000 kolorowych zdjęć. Kompleksowo opisane komplikacje związane z każdym etapem leczenia implantologicznego od rozpoznania poprzez planowanie i wszczepianie implantów do odbudowy protetycznej i fazy podtrzymującej.

![](_page_7_Picture_6.jpeg)